## **PLAN WYNIKOWY WYMAGANIA EDUKACYJNE**

(podręcznik *Informatyka*, kl. 7, wydanie II zmienione)

Zgodnie z aktualną podstawą programową kształcenie w dziedzinie informatyki znacznie wykracza poza nauczenie uczniów elementarnych podstaw posługiwania się komputerem. Niezbędne stało się kształcenie umiejętności rozwiązywania różnorodnych problemów z różnych dziedzin. Uczniowie powinni posługiwać się komputerem, rozwijając umiejętności wyrażania swoich myśli i ich prezentacji indywidualnie izespołowo. W sieci powinni poszukiwać informacji przydatnych w rozwiązywaniu stawianych przed nimi zadań i problemów. Doceniać rolę współpracy w rozwoju swojej wiedzy i umiejętności oraz postępować odpowiedzialnie i etycznie w środowisku komputerowo-sieciowym $^1\!$ 

Podczas zajęć nauczyciel powinien brać pod uwagę nie tylko wiadomości i umiejętności ucznia, ale także jego wkład pracy, zaangażowanie, przestrzeganie podstawowych przepisów BHP, a także respektowanie prawa do prywatności danych i informacji oraz prawa do własności intelektualnej<sup>2</sup>. Uczniowie powinni znać zasady oceniania i wymagania szczegółowe, które będą brane pod uwagę podczas wystawiania ocen. Powinni również wiedzieć, jaki rodzaj ich aktywności będzie oceniany.

Planując szczegółowe kryteria oceniania, należy pamiętać, że ocena osiągnięć edukacyjnych powinna się opierać na wypracowanych w szkole wewnątrzszkolnych zasadach oceniania. Uczniowie powinni wiedzieć, za jakie osiągnięcia otrzymają określoną ocenę i co należy umieć lub jakie umiejętności opanować, aby uzyskać daną ocenę.

Obowiązująca skala ocen: celujący – 6 bardzo dobry – 5 dobry – 4 dostateczny – 3 dopuszczający – 2 niedostateczny – 1

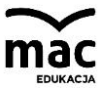

 $<sup>1</sup>$  Na podstawie nowej podstawy programowej.</sup>

<sup>2</sup> Tamże.

## **Szczegółowe kryteria oceniania dla poszczególnych działów programowych oraz jednostek lekcyjnych**

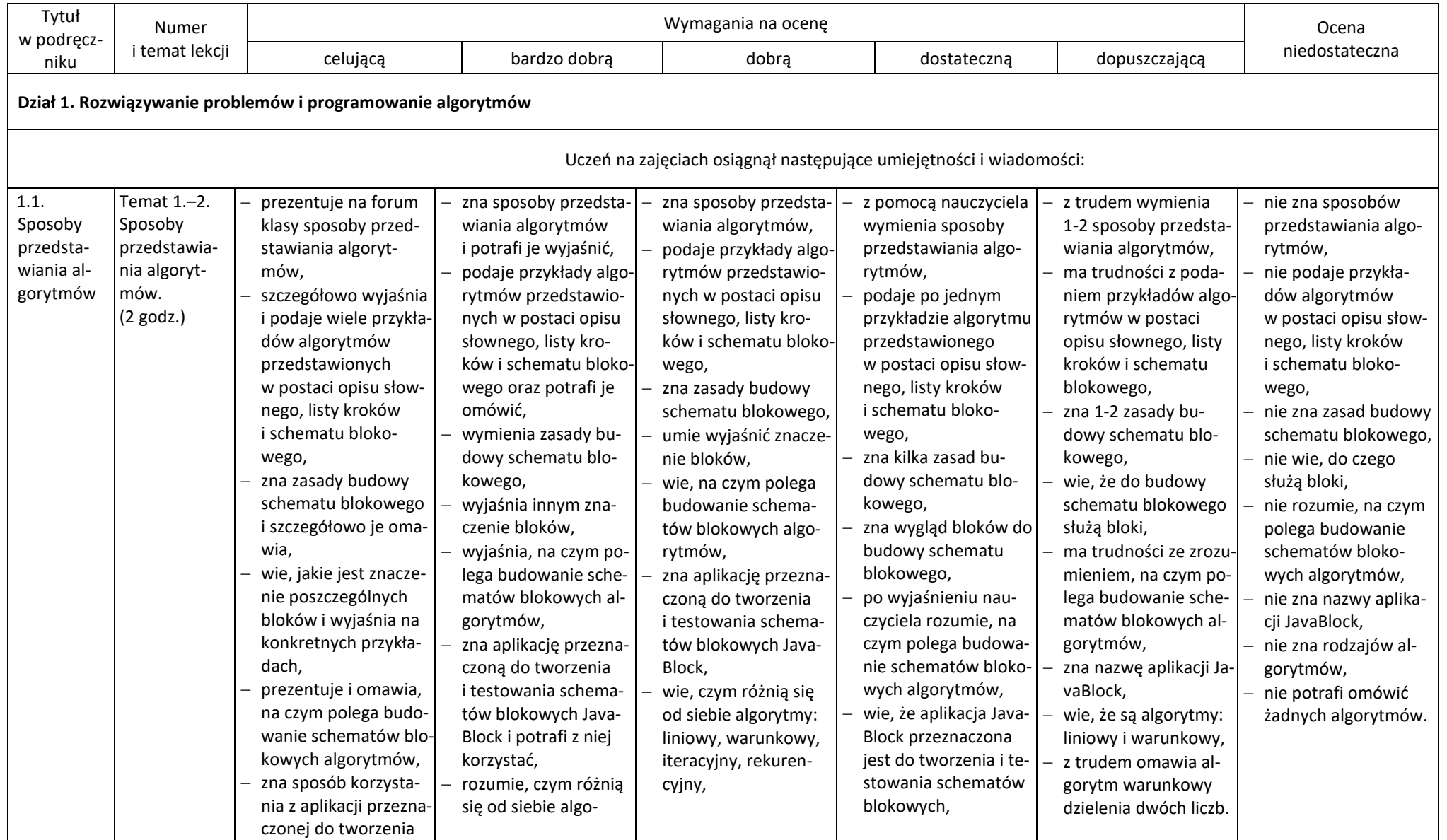

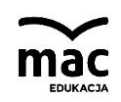

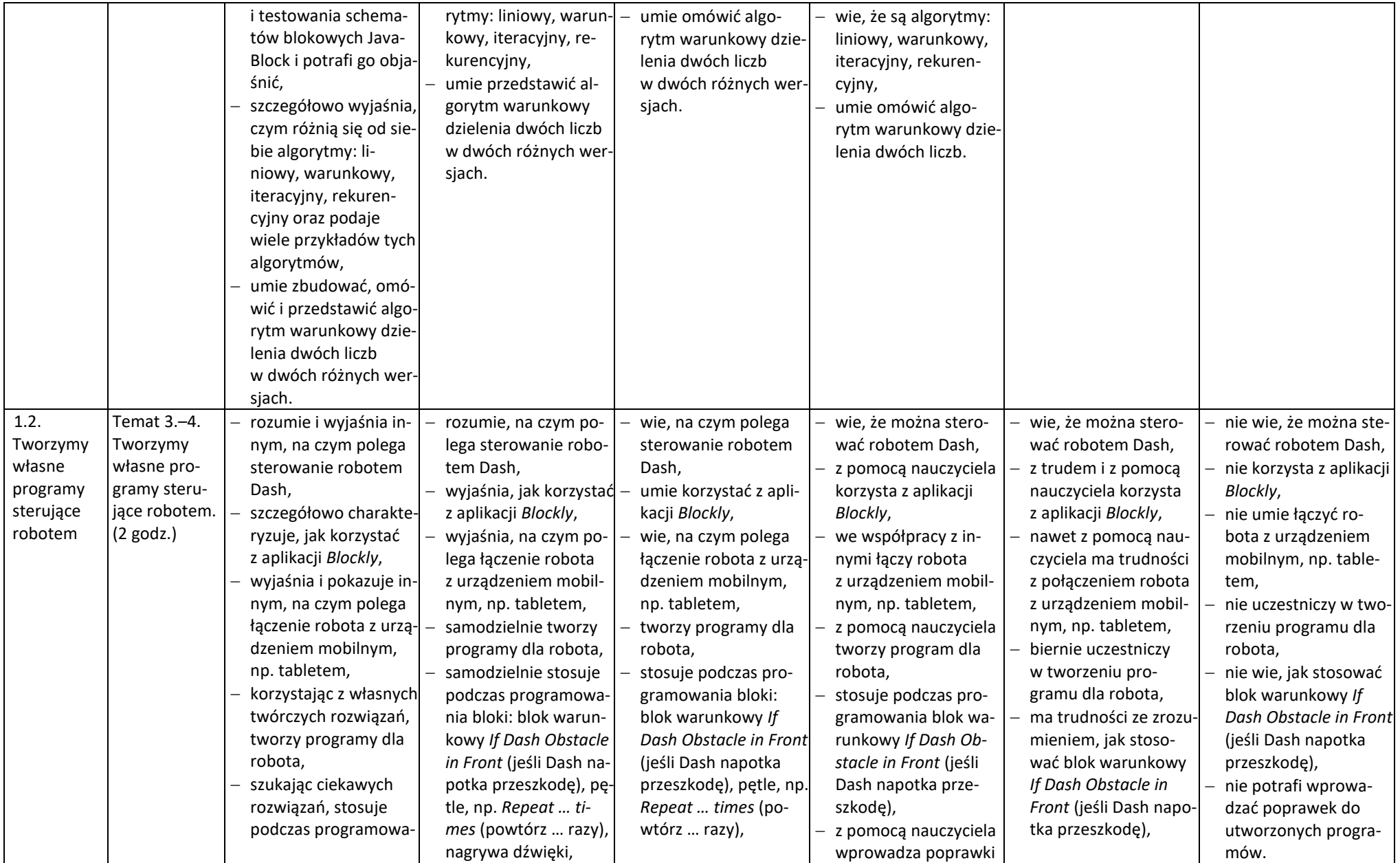

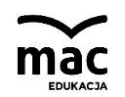

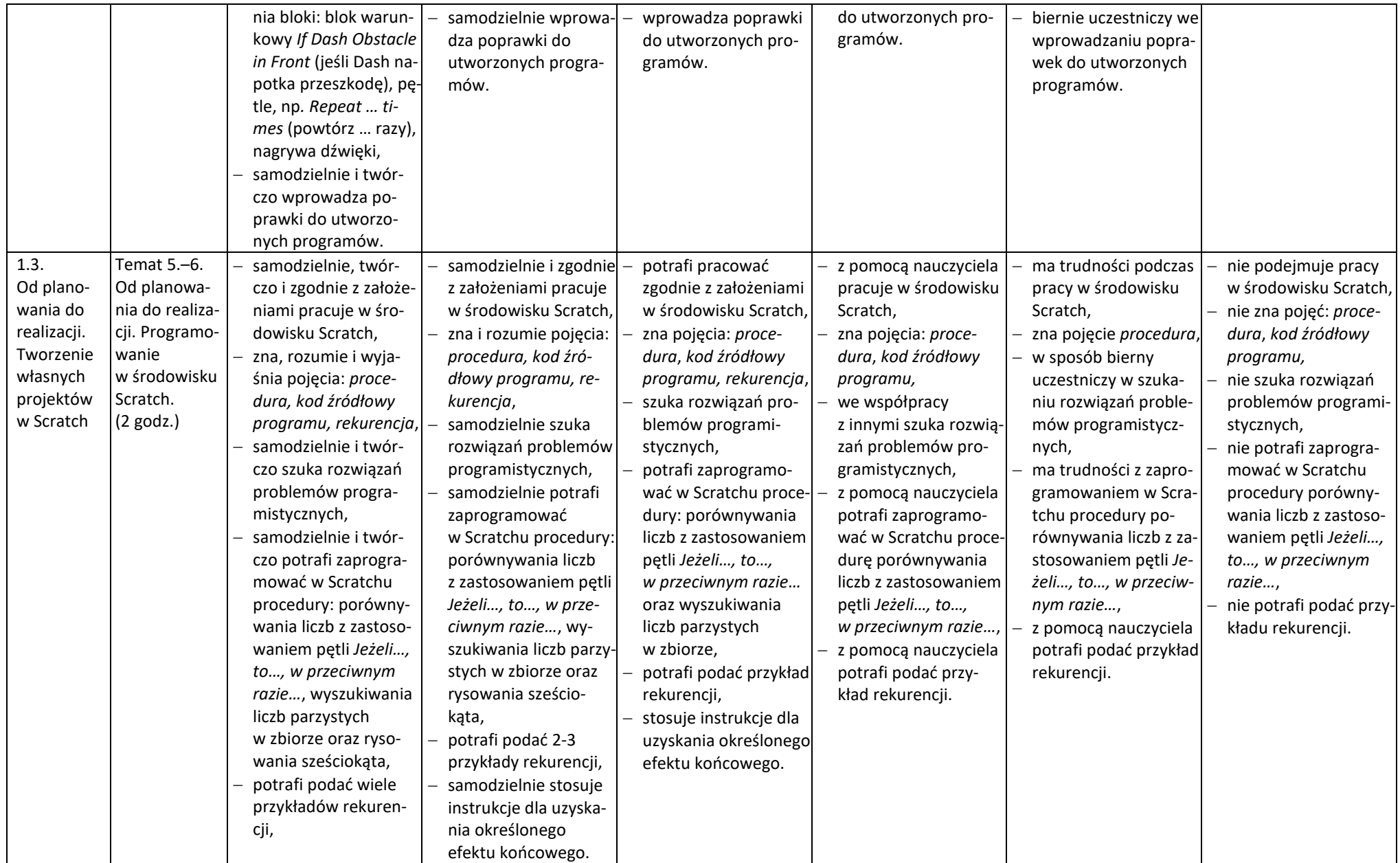

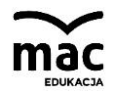

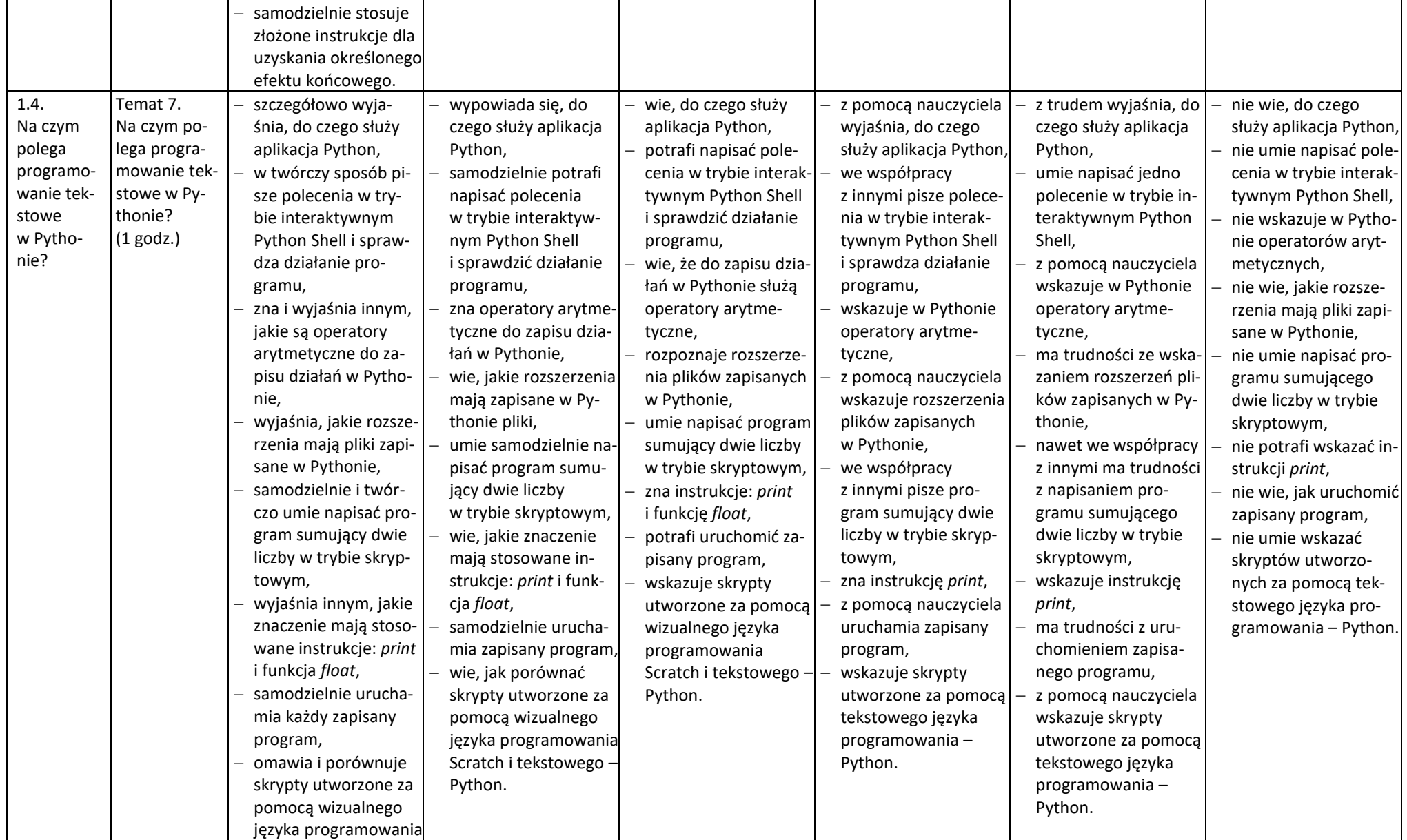

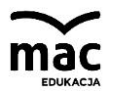

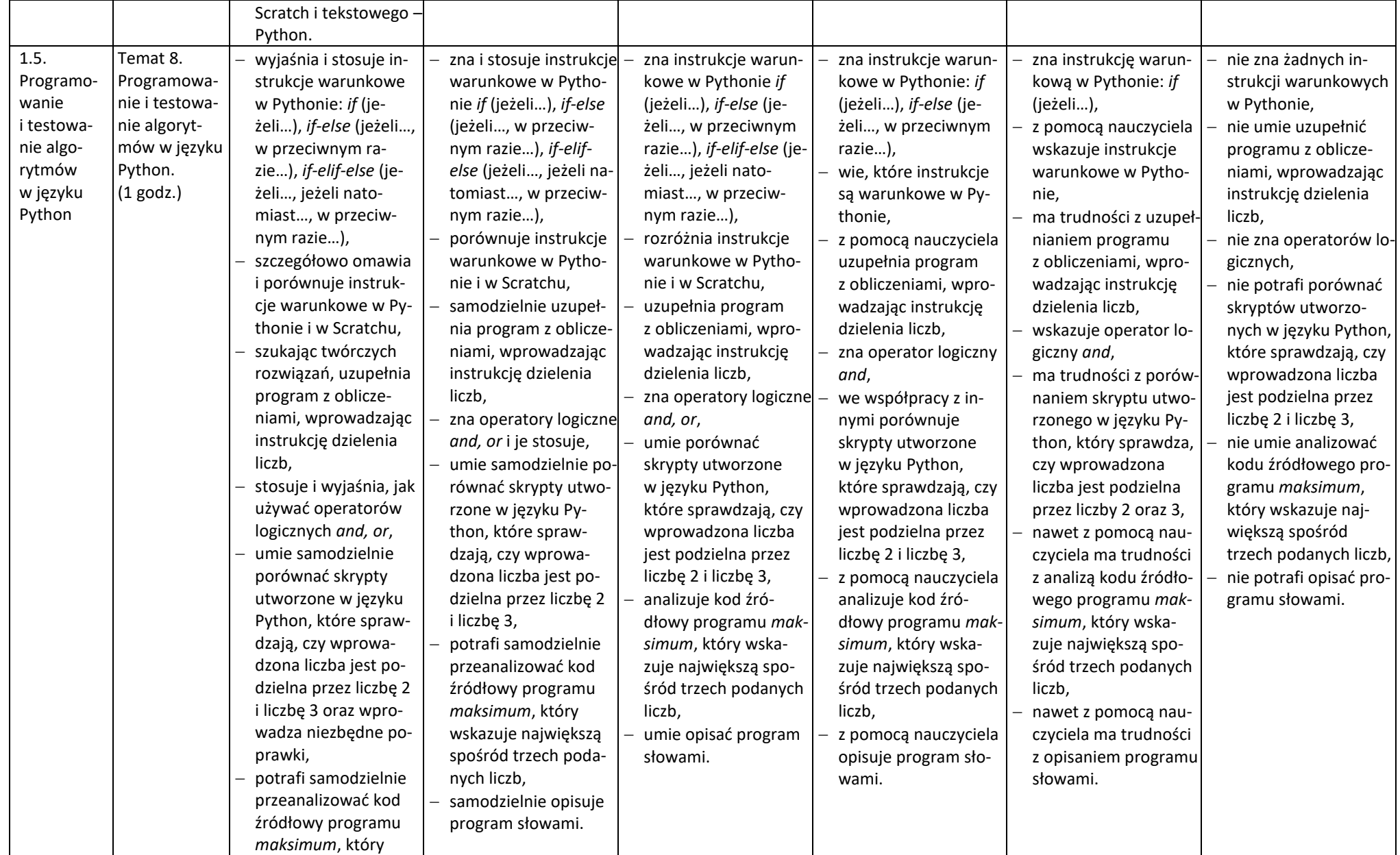

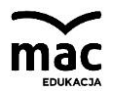

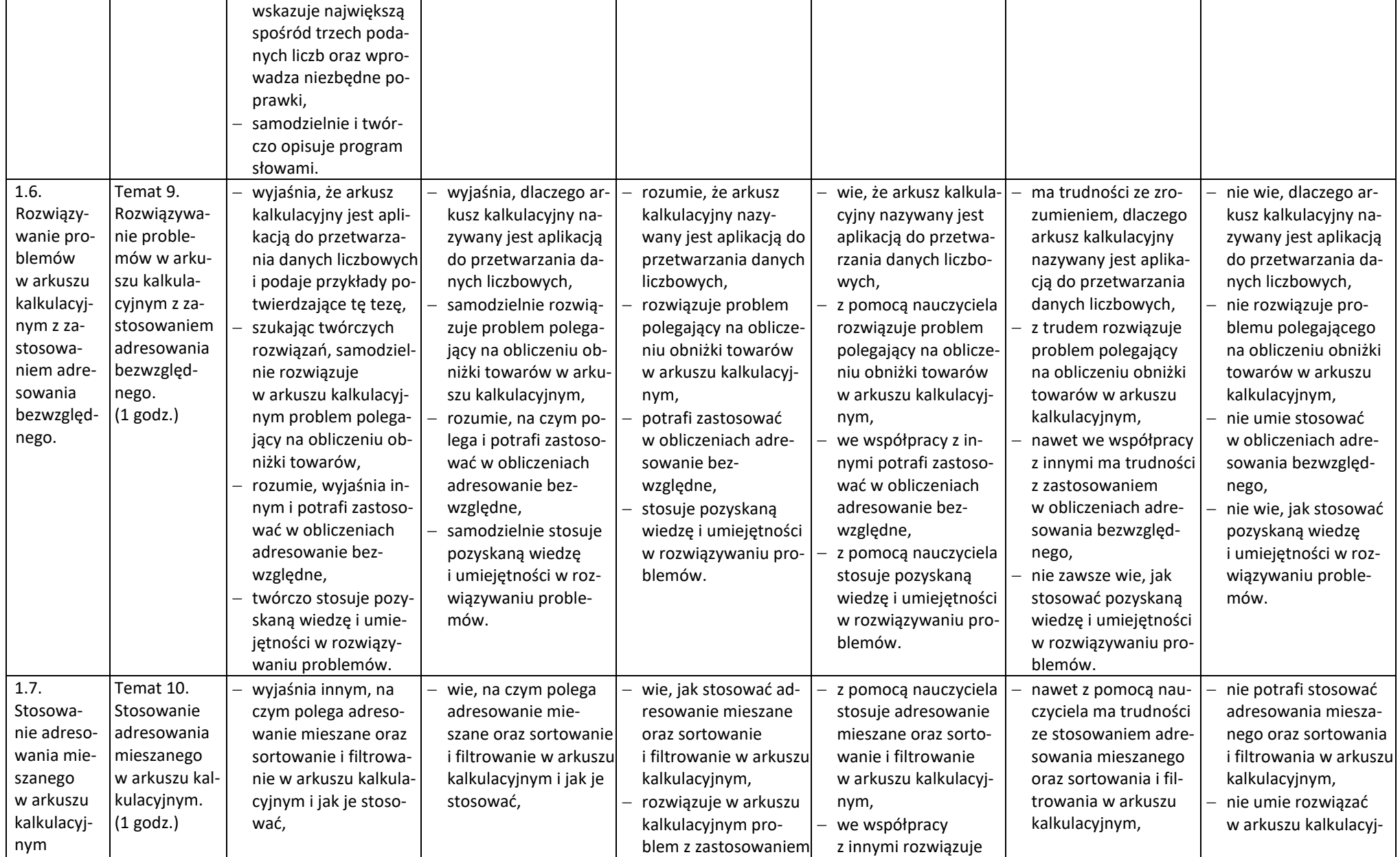

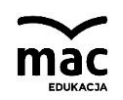

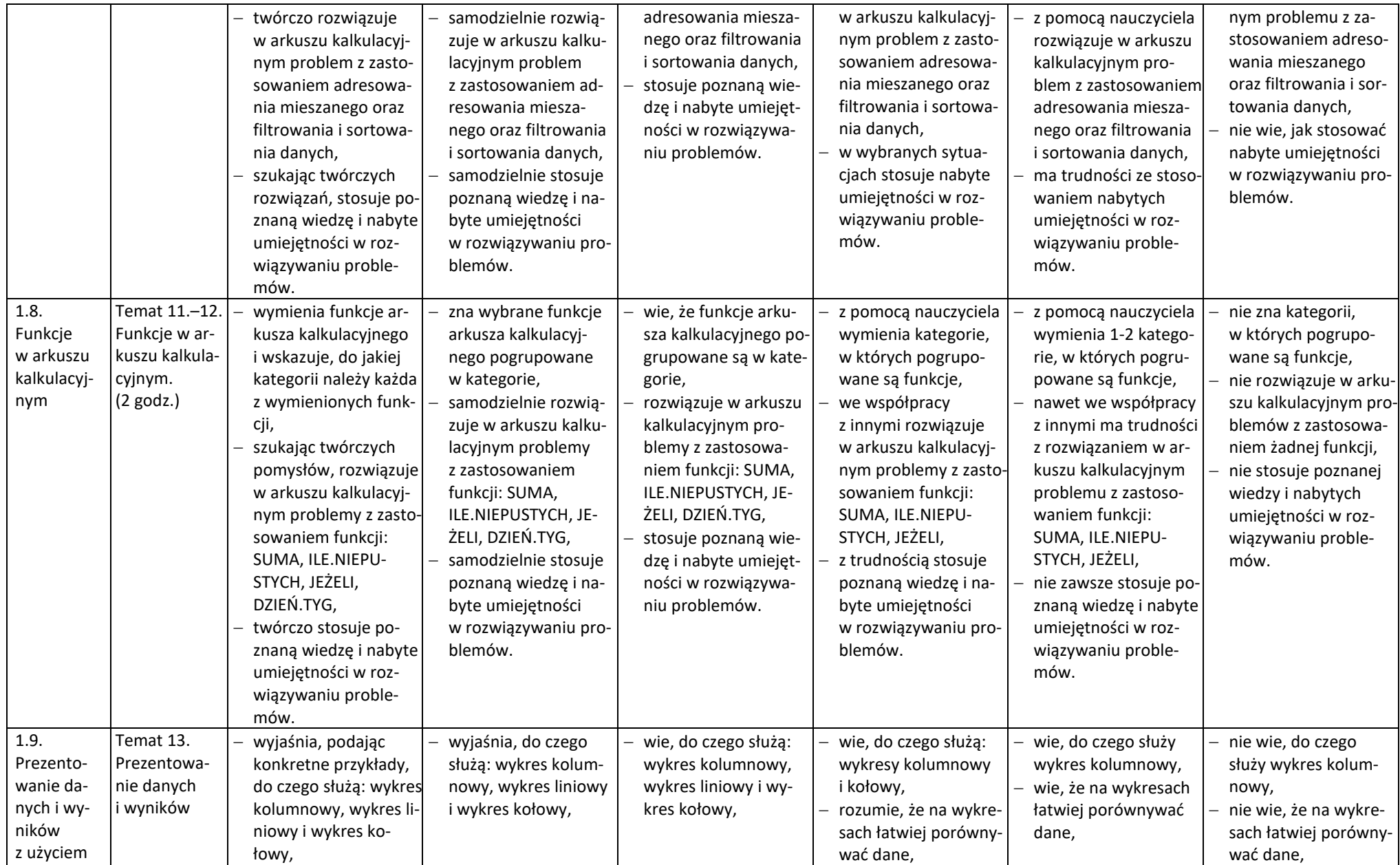

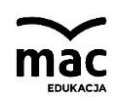

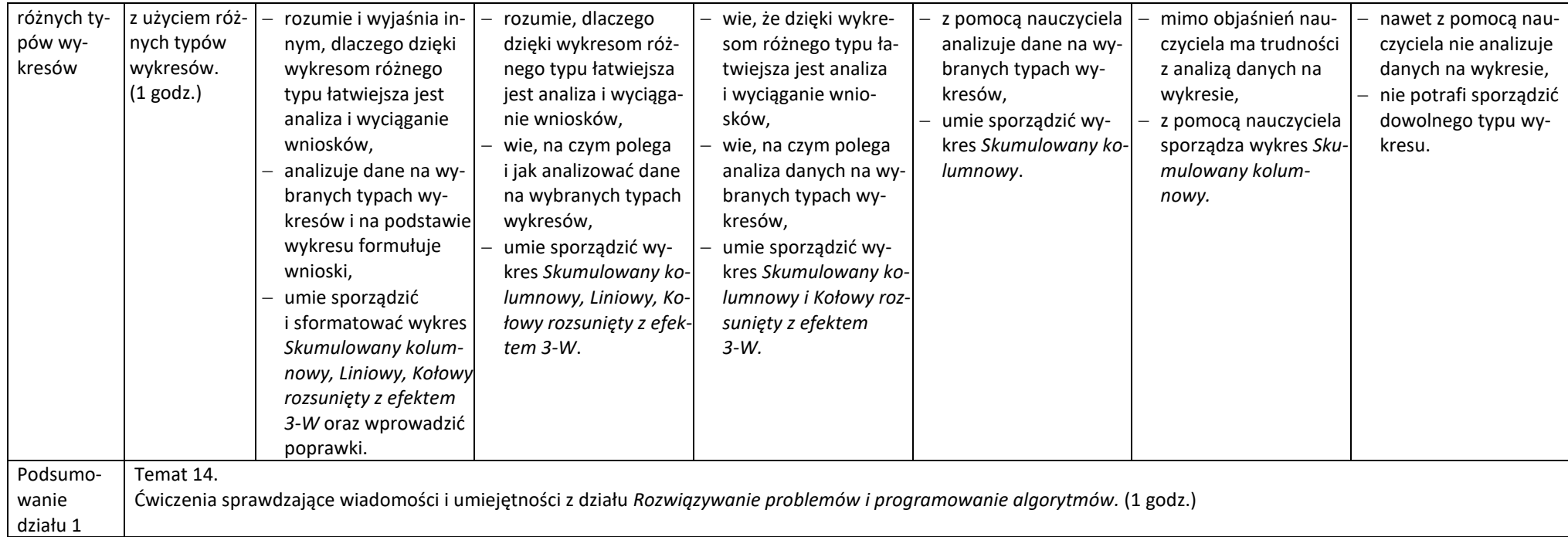

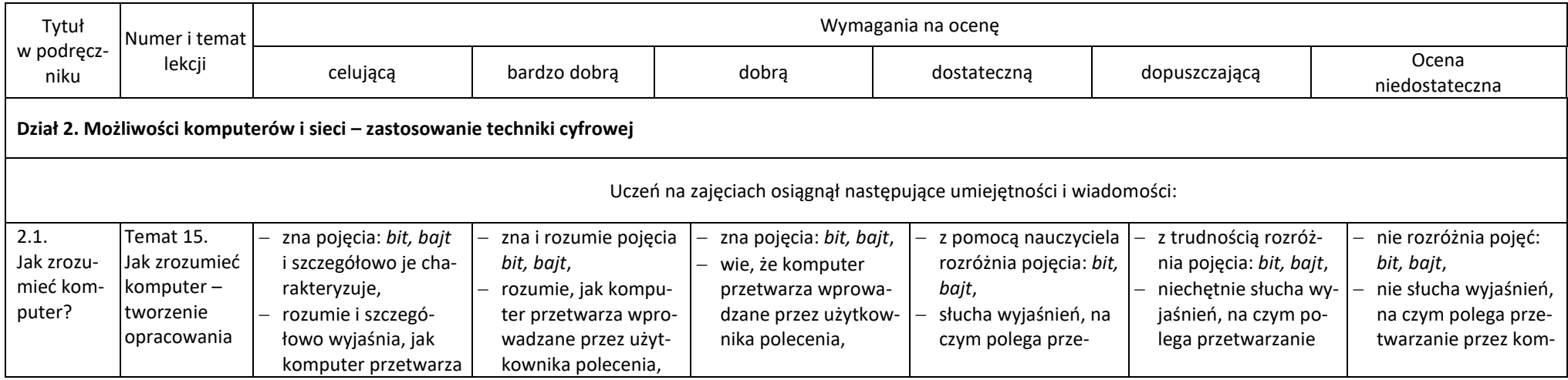

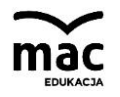

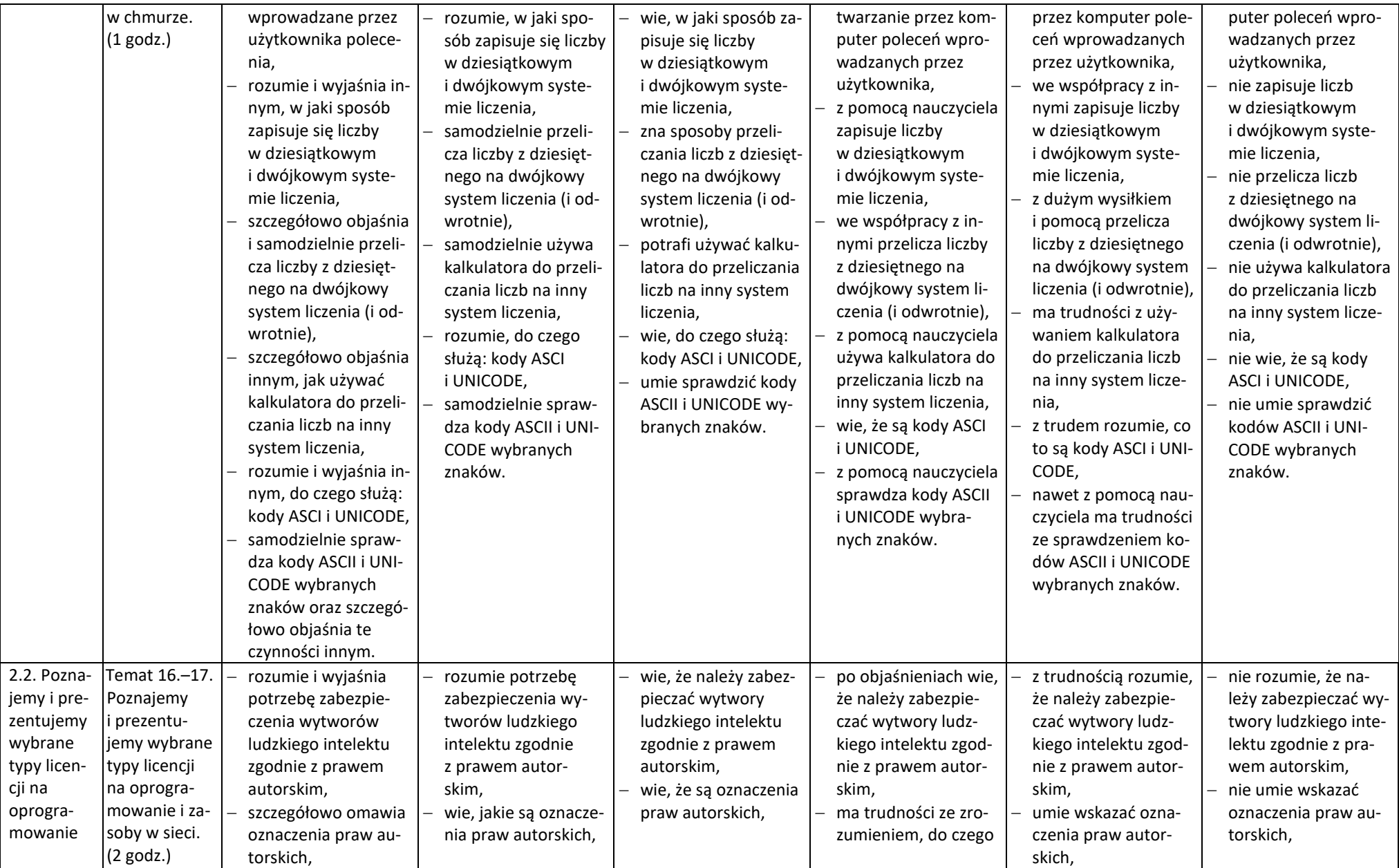

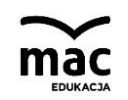

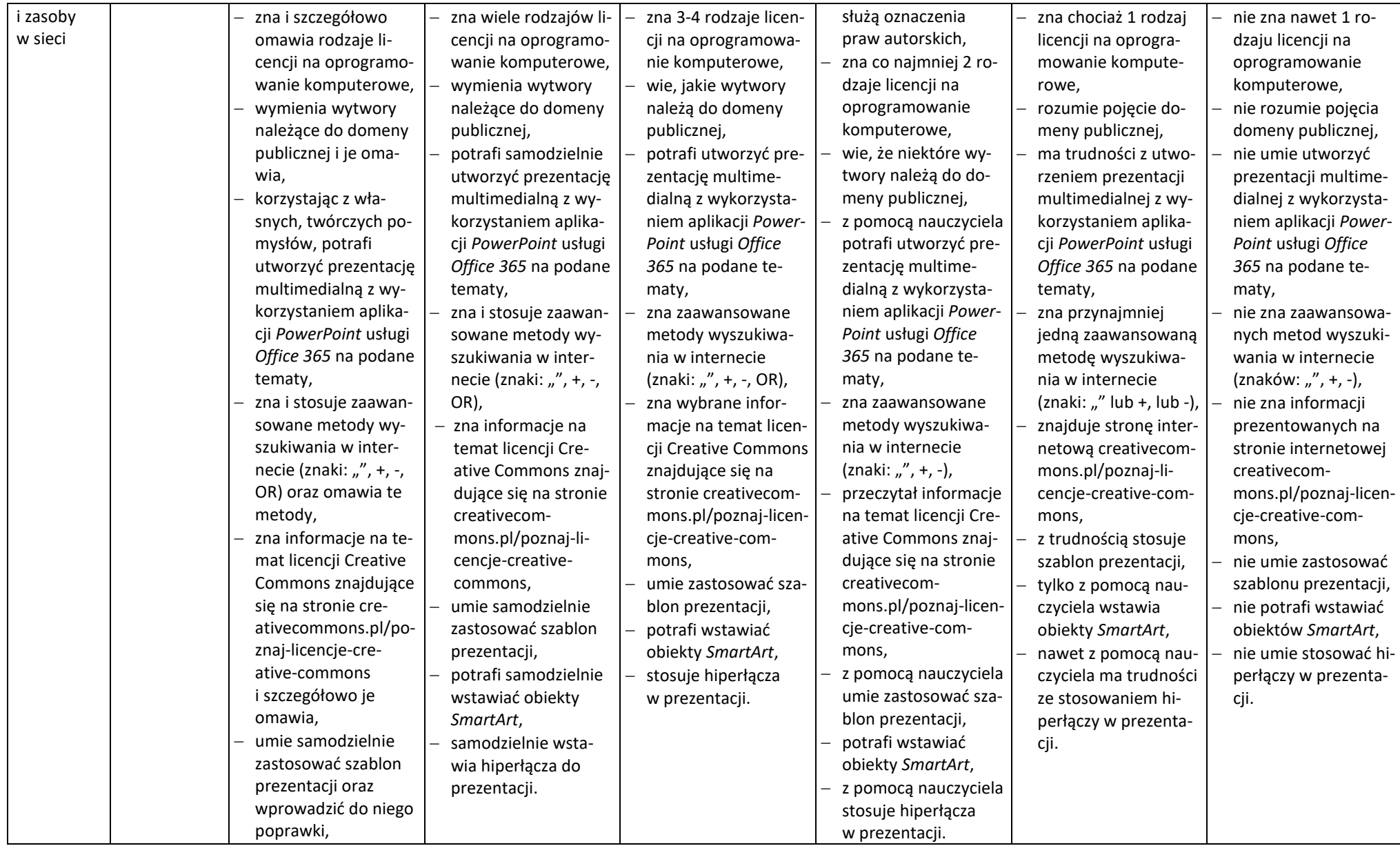

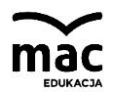

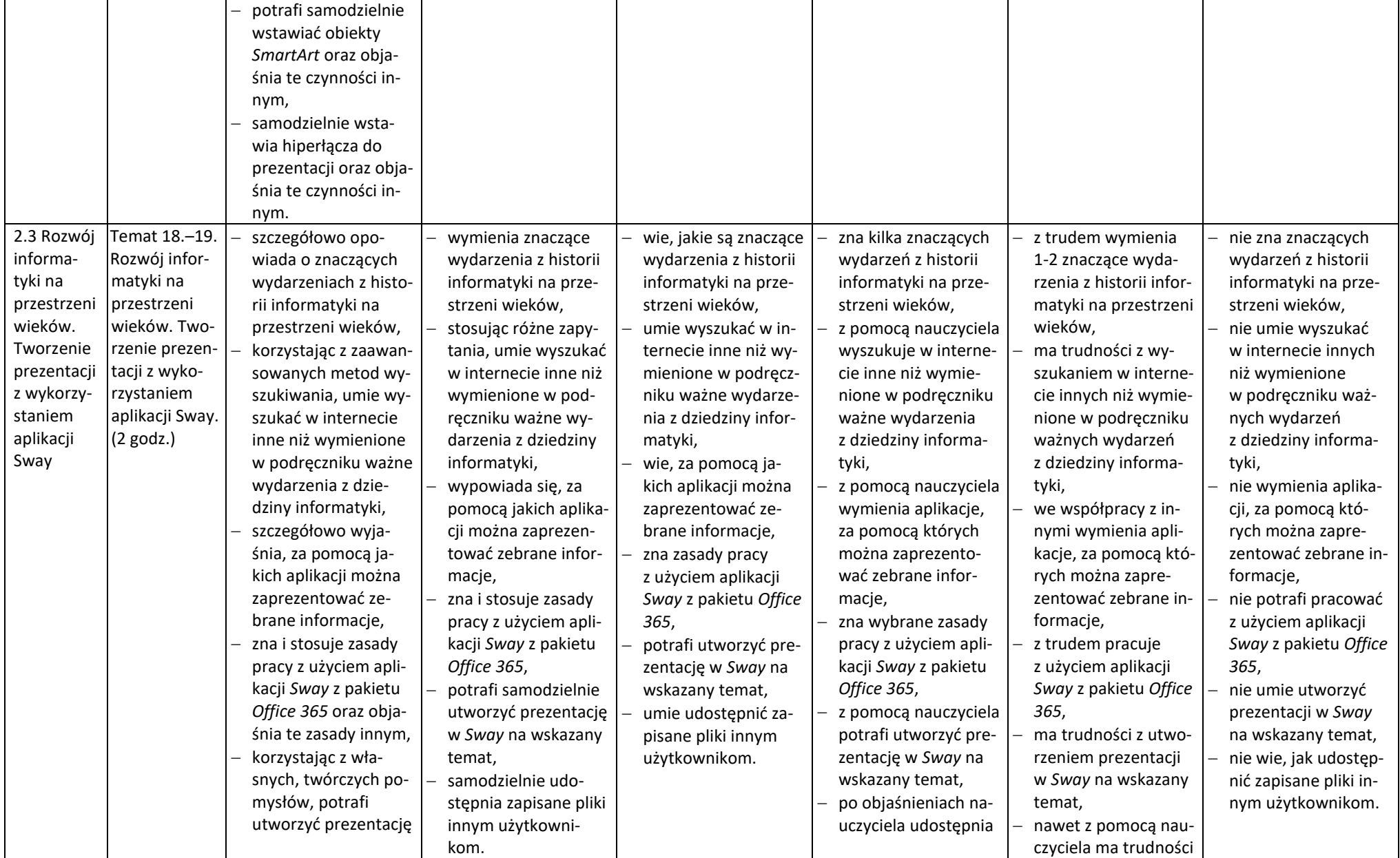

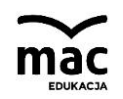

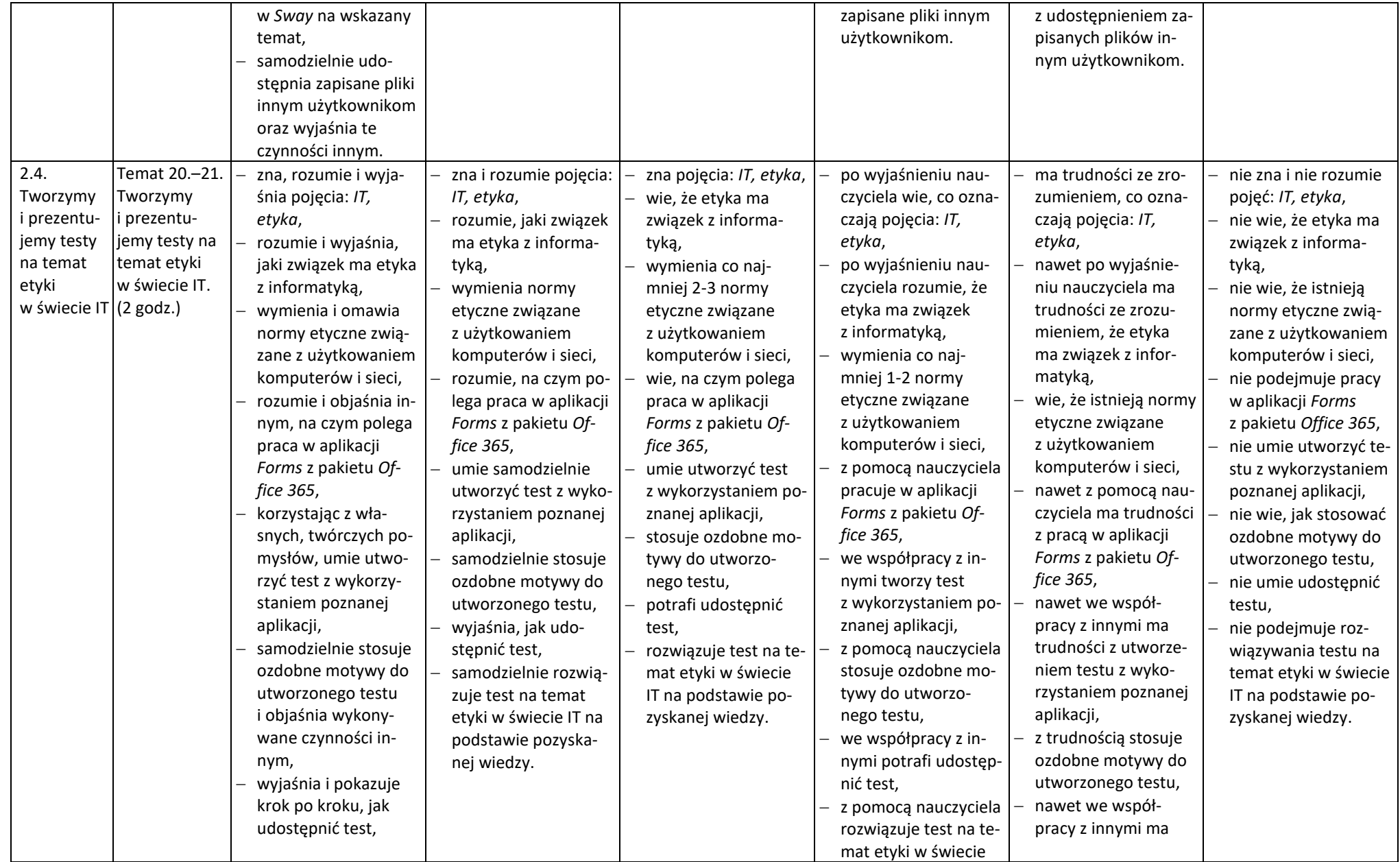

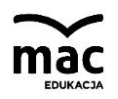

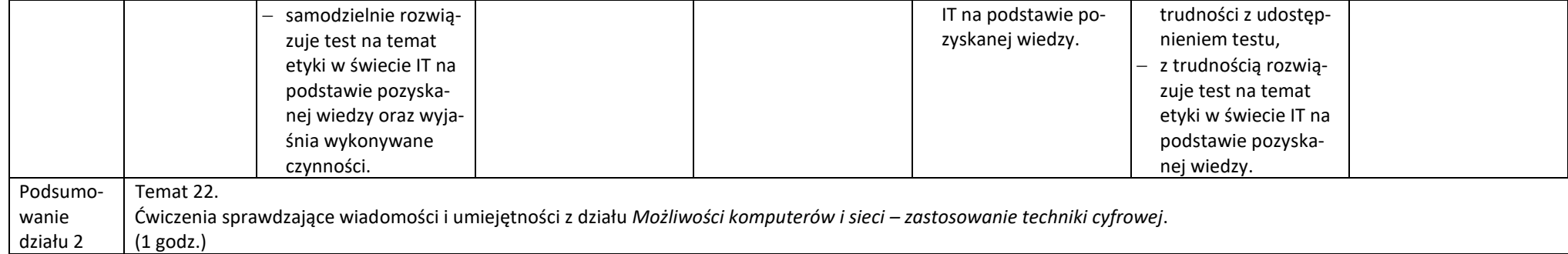

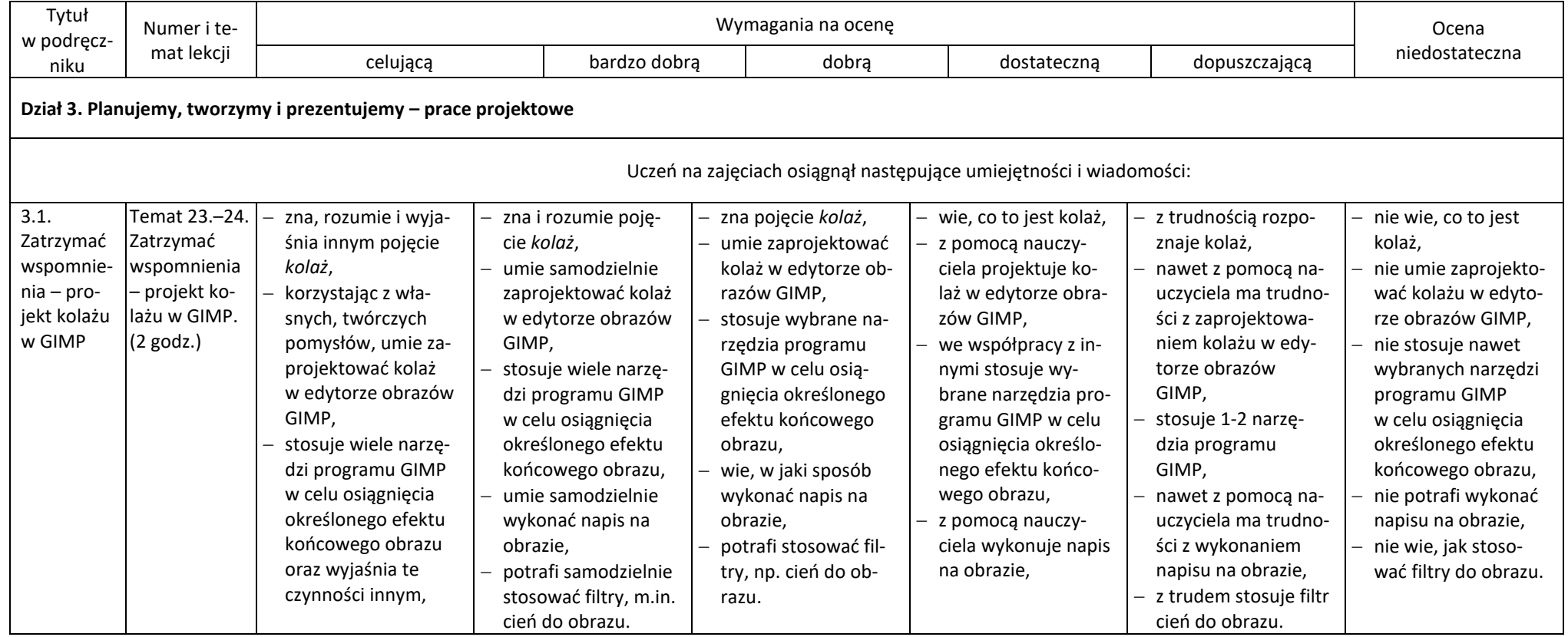

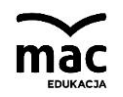

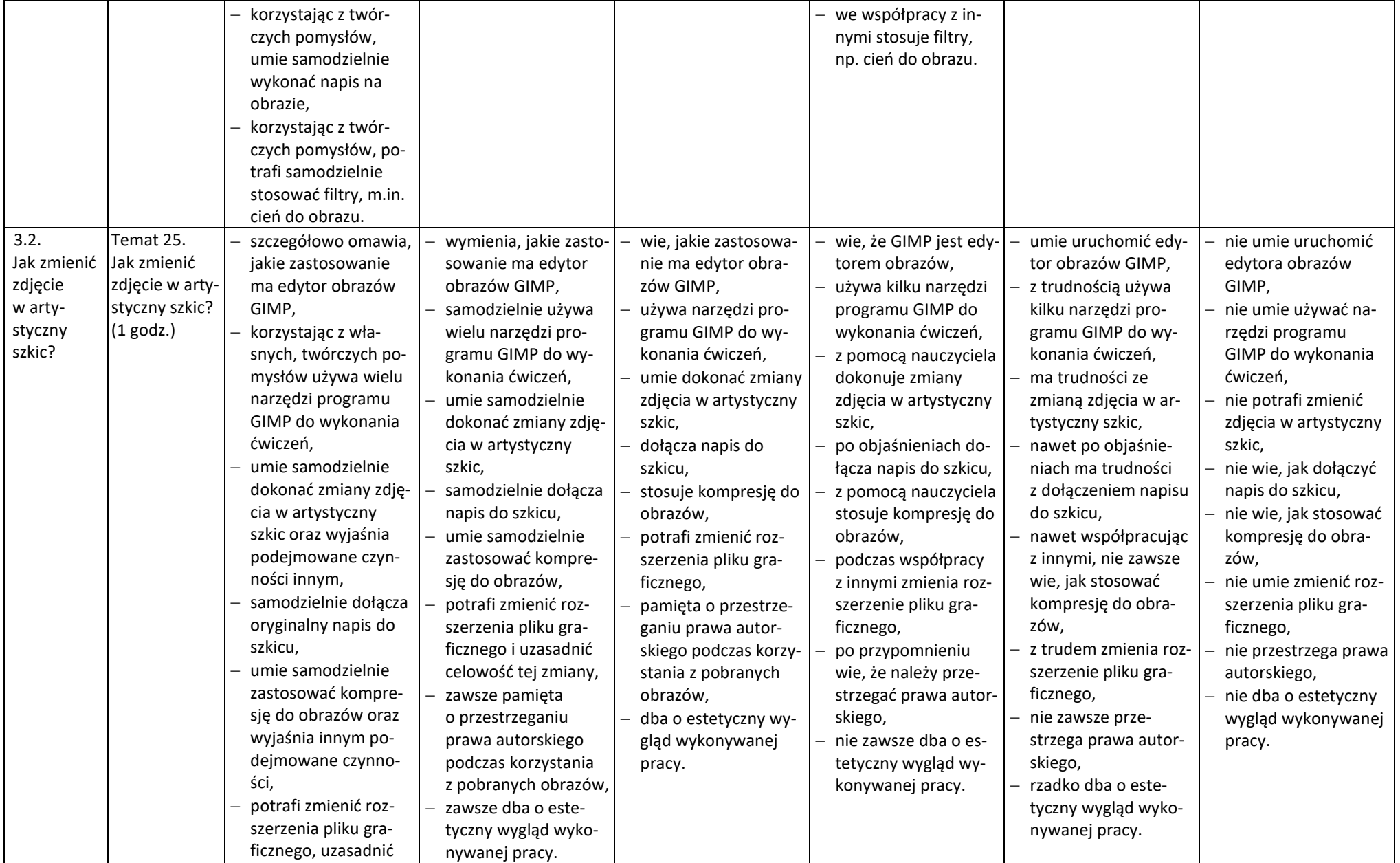

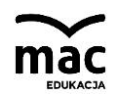

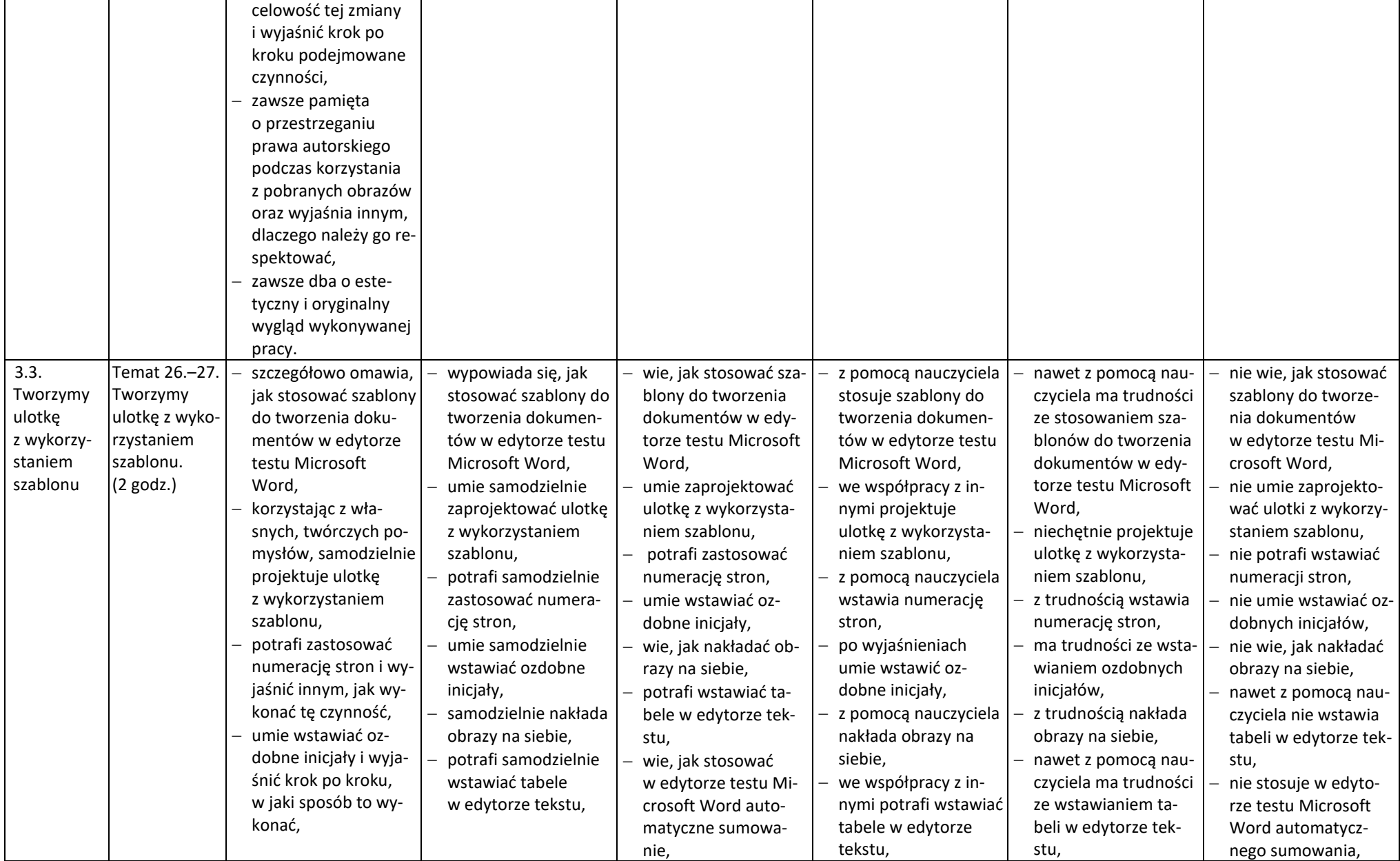

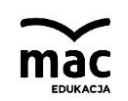

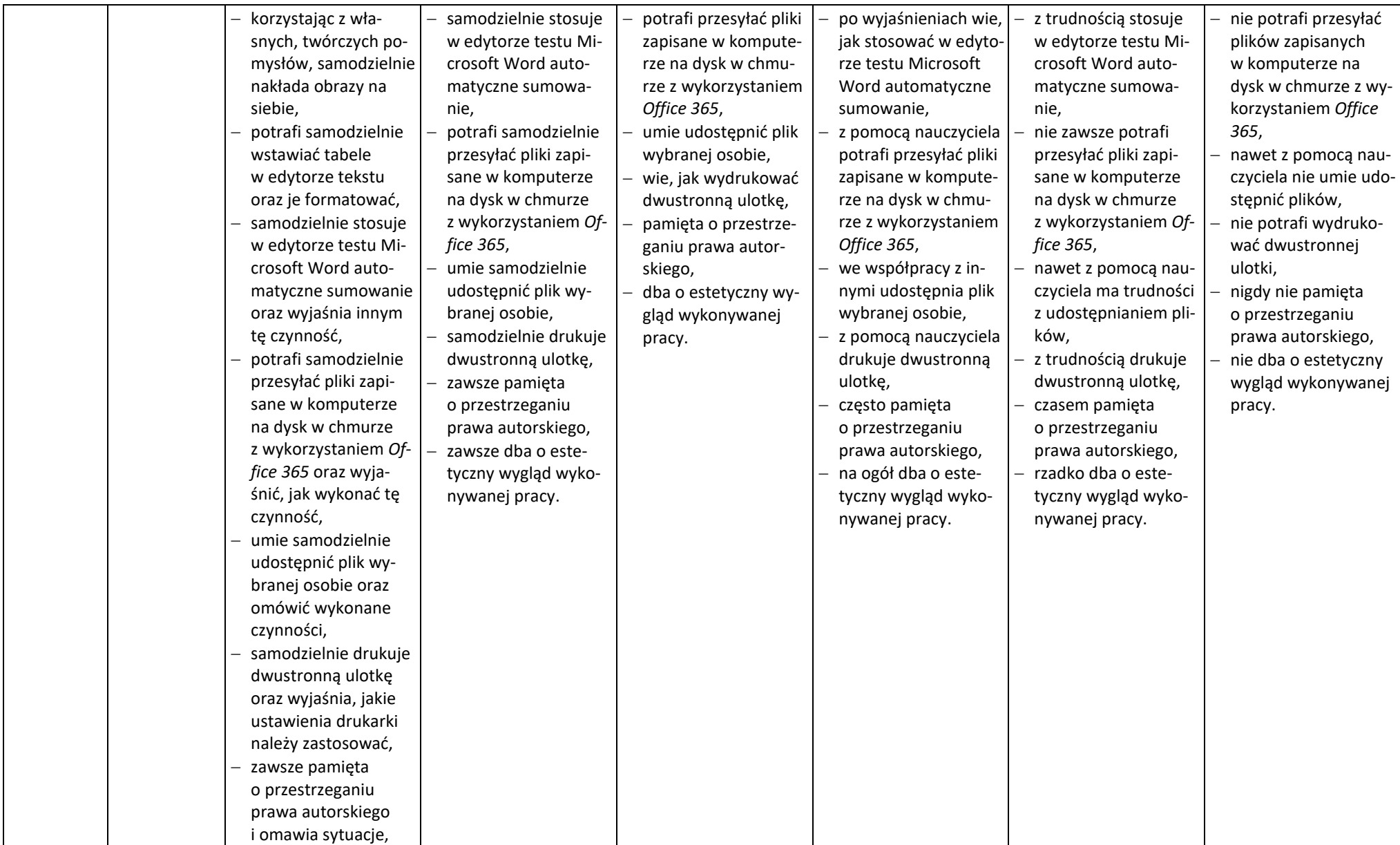

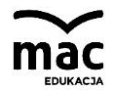

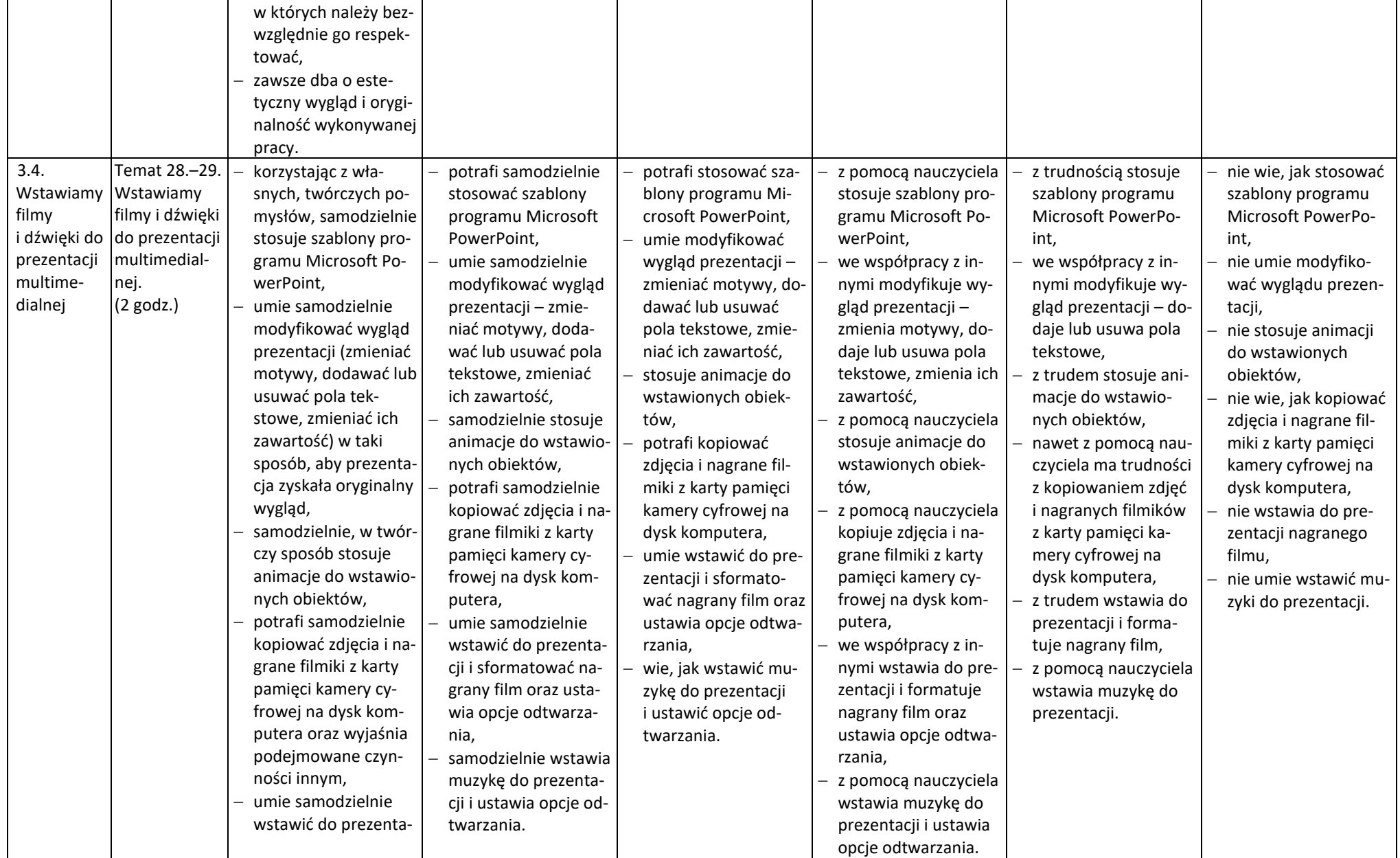

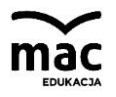

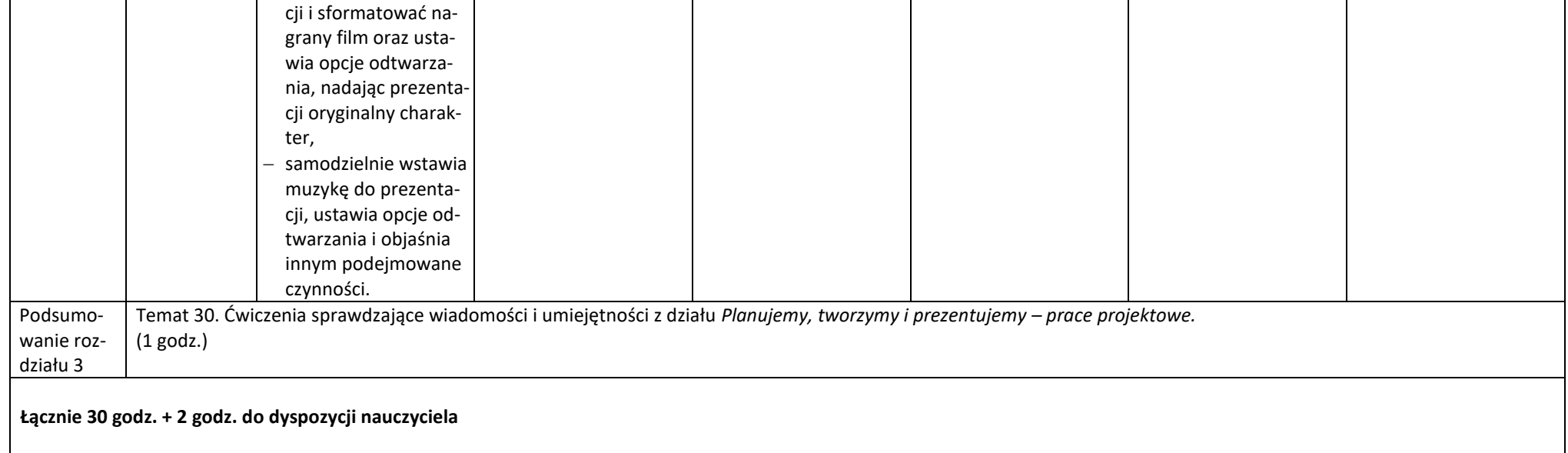